Modélisation des rivières : De la préparation du terrain à l'animation de l'écoulement.

> **T H I B A U L T D U P O N T** LIRIS - ÉQUIPE GEOMOD

**E N C A D R É P A R : R A P H A Ë L L E C H A I N E ÉRIC GALIN A D R I E N P E Y T A V I E**

# Pourquoi modéliser des rivières?

 $\overline{Q}$ 

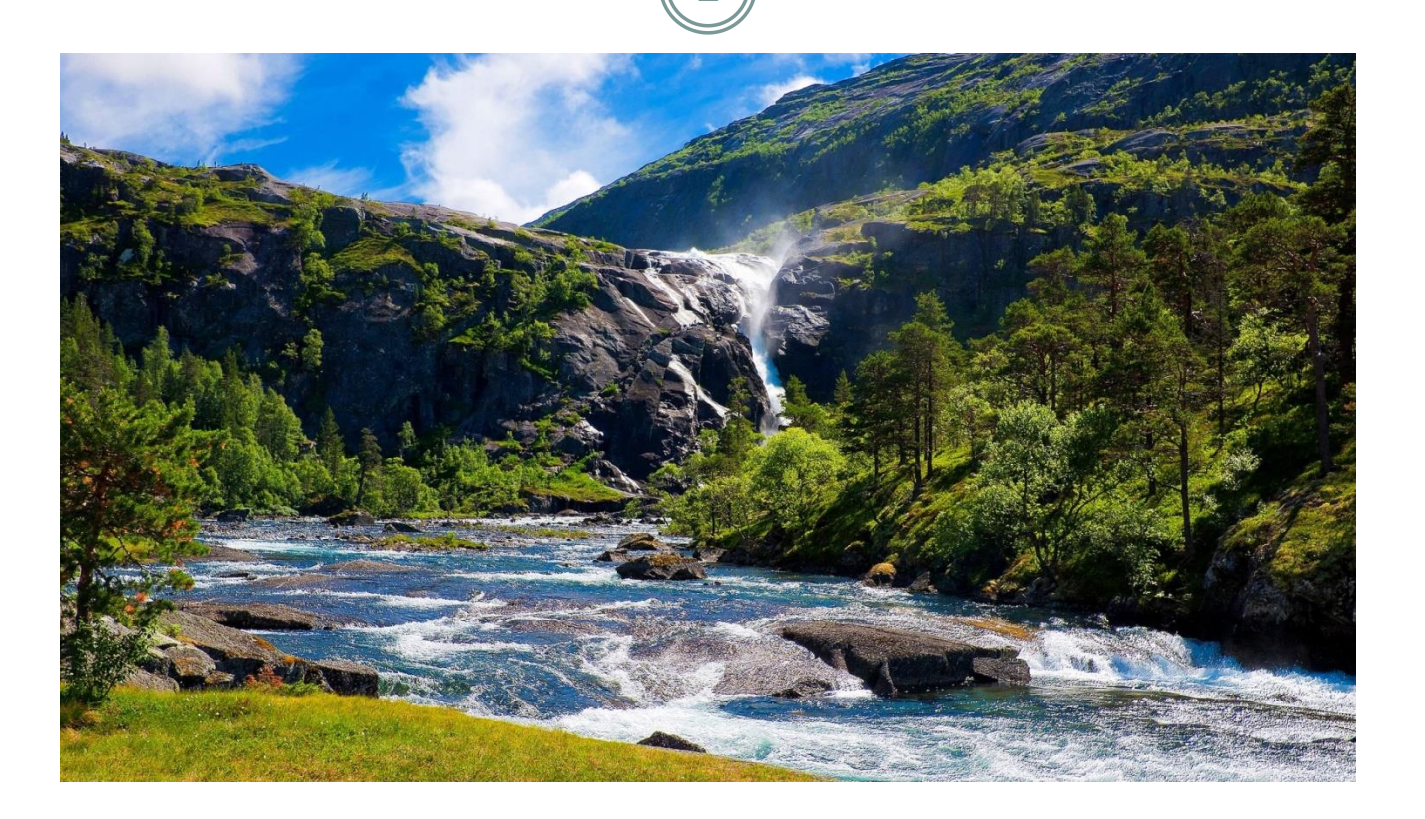

# Domaine d'application

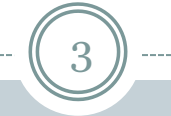

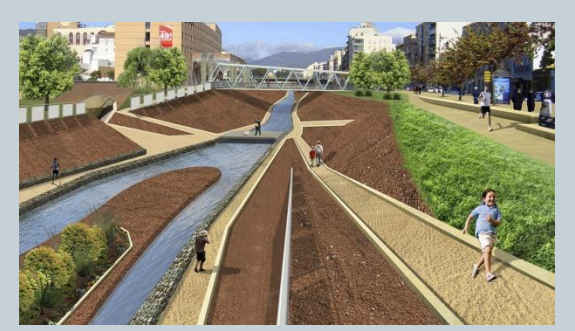

#### Gestion du territoire Gestion des risques

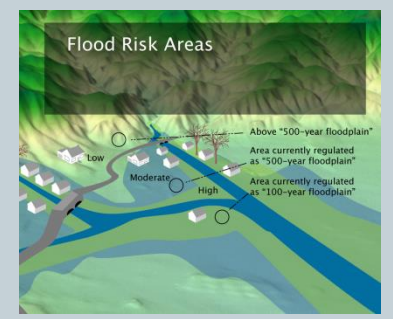

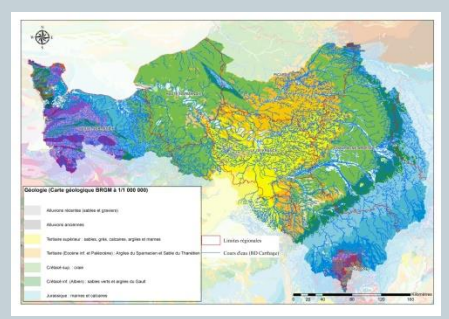

#### Visualisation scientifique

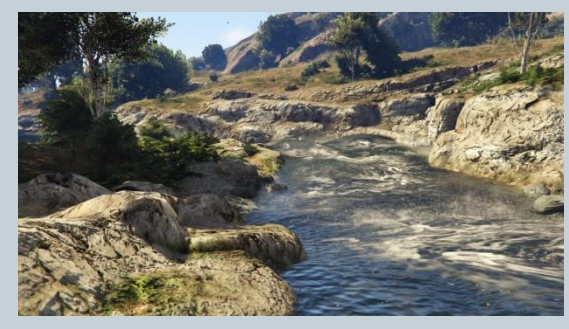

Jeux vidéos

![](_page_2_Picture_10.jpeg)

#### Films d'animation

# Approche proposée

4

### But : Modéliser les cours d'eau sur un terrain existant

- Lit et fluide,
- o Haut niveau de précision (détails de 10<sup>-2</sup> m),
- Grande distance (terrain de 10<sup>4</sup>m).

#### Problèmes rencontrés :

- Cohérence entre le terrain et le cours d'eau,
	- $\times$  Trajectoire,
	- Zone d'influence,
- Gestion des crues et des sécheresses,
- Ensemble des phénomènes d'hydrodynamique.

### • Solution proposé :

- Classification a priori sur les cours d'eau ,
- Modéliser le lit de la rivière à plusieurs échelles,
- Créer un graphe d' écoulements.

![](_page_3_Figure_15.jpeg)

![](_page_3_Picture_16.jpeg)

# 1/ Potamologie ou science des cours d'eau

![](_page_4_Figure_1.jpeg)

# Antériorité du lit et du fluide

6

### Problème de l'œuf et de la poule : Le fluide creuse le lit pendant le lit canalise celui-ci. On considère le lit fixe pendant la période d'observation.

![](_page_5_Figure_2.jpeg)

![](_page_5_Picture_3.jpeg)

# Support physique

7

- Lit mineur :
	- Zone utilisée pour des débits compris entre le débit d'étiage et débit moyen annuel;
- Lit moyen :
	- Partie du lit en eau pour des débits compris entre l'étiage et la crue de pleins bords (Inondation);
- Lit majeur :
	- Partie du lit mis en eau lors de crues de fréquence moyenne à rare .
	- Activité dynamique passée du cours d'eau, tels que les bras morts, les marais;

![](_page_6_Picture_8.jpeg)

- Etiage :
	- Période où le niveau d'un cours d'eau atteint son point le plus bas.
- Crue :
	- Accroissement du débit et de la hauteur d'eau.

**La rivière ne peut pas être simplement représenté par une trajectoire.**

![](_page_7_Picture_0.jpeg)

# 2/ Etat de l'art

9

![](_page_8_Picture_1.jpeg)

Terrain Modeling from Feature Primitives - GGP+15

![](_page_8_Picture_3.jpeg)

Two-way Coupled SPH and Particle Level Set Fluid Simulation – LTK+08

### Modélisation du terrain 10 **Méthode Réalisme Intuitivité Expresivité Echelle Mémoire Vitesse Simulation + - + - - -- Procédurale - ++ + + + + Exemple ++ -- -- -- -- Fractale - - - - ++ ++ ++** SBB08 PH93

GGP+13

![](_page_10_Figure_0.jpeg)

# 3/ Processus proposé

![](_page_11_Figure_1.jpeg)

# Graphe d'écoulement

13

 Un cours d'eau ne peut pas être défini avec une simple trajectoire :

- La largeur du lit mineur varie,
- En fonction des crues, la trajectoire est modifiée.

### Une analyse surfacique est nécessaire :

- Connaitre le passage en débit d'étiage de l'eau,
- Définir la largeur du lit mineur,
- Prévoir l'élévation de l'eau en crue.

![](_page_12_Picture_8.jpeg)

# Input/ Carte de hauteur

14

- Aire : 100km2
- Résolution horizontale : 15m
- Résolution verticale : 5m
- Grossier, pas de details Mono matériau

![](_page_13_Picture_5.jpeg)

Carte de hauteur

# 1/ Echantillonnage

15

• Créer les nœuds du graphe

### Chaque nœud représente :

 Une altitude, Une zone d'intérêt.

### Possibilité :

- Disque de Poisson
- o Regulier :
	- Quadrillage
	- $*$  Hexagonale

![](_page_14_Figure_9.jpeg)

Echantillonnage

## 3/ Accessibilité

16

- Définir l'accès (A) du fluide à la source en tout point.
- Définir un cout  $C(P_{i-1}, P_i)$ 
	- Max

…

- Moyenne
- Somme

![](_page_15_Figure_6.jpeg)

Dijkstra

 $C(P_{i-1}, P_i) = Z(P_i)$  - min(  $Z(P_i), Z(P_{n1}), Z(P_{n2})$ ) + max(  $Z(P_i)$  -  $Z(P_{i-1}), o$ )

# 4/ Chemin minimum

17

Définir le chemin minimal de sortie

o Représentation de l'écoulement d'un filet d'eau

• Calcul : Niveau de méandres Pente moyenne

![](_page_16_Figure_4.jpeg)

PCC de S à la sortie

Comparaison avec le type de Rosgen

# 5/ Classification

18

Définir le type de chaque noeud

### Paramètres :

- Niveau d'accessibilite
- Distance au chemin mimum
- o Information Géomorphologique
- Définir information pour introduire le fluide sur le terrain.

![](_page_17_Figure_7.jpeg)

# 6/ Modification du terrain

19

 Raffiner ou modéliser le modèle pour définir le lit mineur et le lit majeur

 Création du lit mineur et modification large du lit majeur

### • Comment?

 Primitives de JDG définir les paramètres en fonction du type de chaque noeud

# 4/ Résultats

 $2<sup>c</sup>$ 

Exemple sur un terrain réel : Size : 23x13km Alt : 14.43 to 729.934m Res : 15m horizontal – 5m vertical 5k particules – 0.8s

![](_page_19_Picture_2.jpeg)

![](_page_19_Picture_3.jpeg)